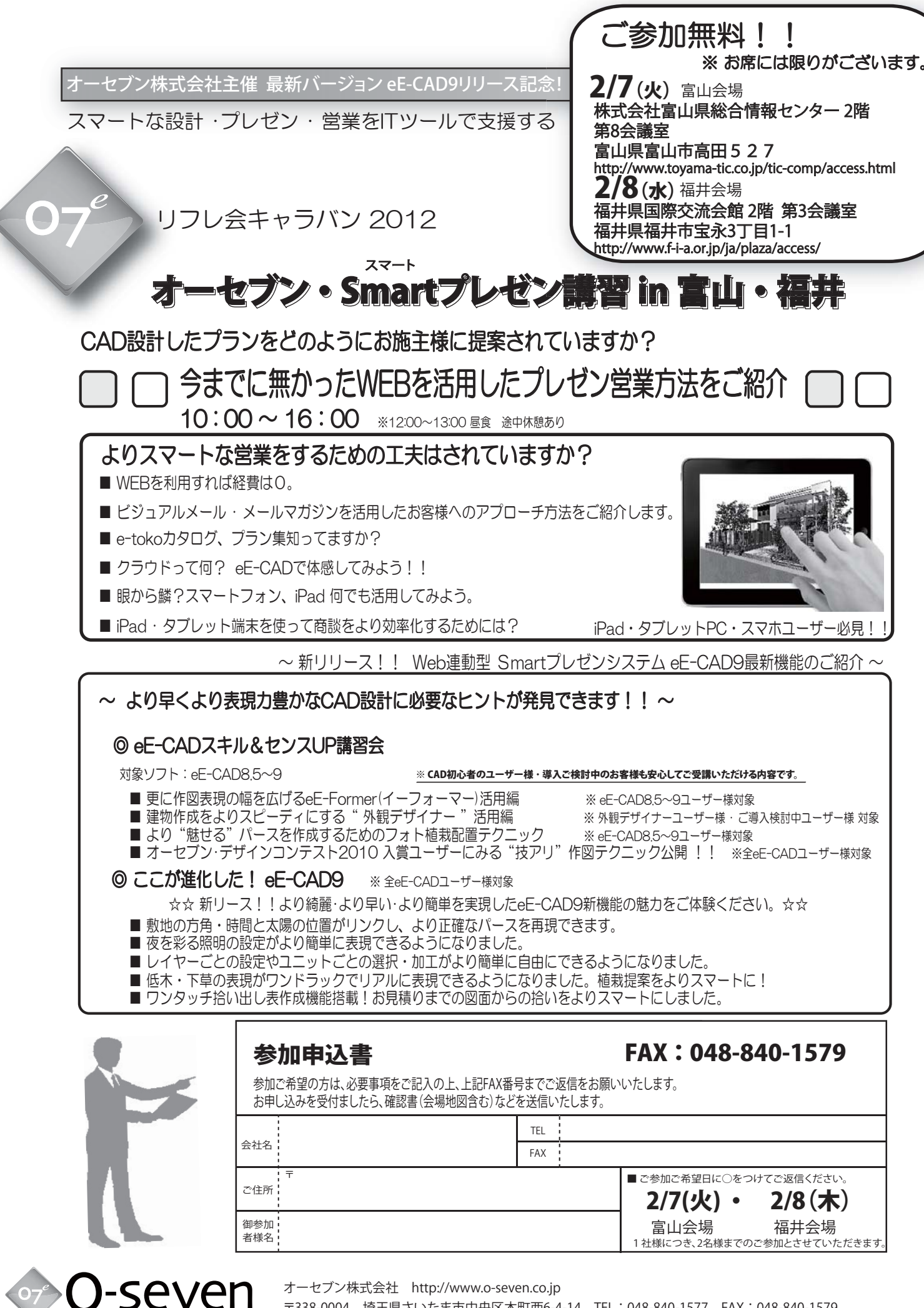

〒338-0004 埼玉県さいたま市中央区本町西6-4-14 TEL : 048-840-1577 FAX : 048-840-1579 オーセブン関西

〒532-0003 大阪府大阪市淀川区宮原4-1-45 新大阪八千代ビル : TEL:06-4807-7737 FAX : 06-4807-7727